## **Editorial**

Autor(en): **Baer, Thomas**

Objekttyp: **Preface**

Zeitschrift: **Orion : Zeitschrift der Schweizerischen Astronomischen Gesellschaft**

Band (Jahr): **67 (2009)**

Heft 350

PDF erstellt am: **27.07.2024**

#### **Nutzungsbedingungen**

Die ETH-Bibliothek ist Anbieterin der digitalisierten Zeitschriften. Sie besitzt keine Urheberrechte an den Inhalten der Zeitschriften. Die Rechte liegen in der Regel bei den Herausgebern. Die auf der Plattform e-periodica veröffentlichten Dokumente stehen für nicht-kommerzielle Zwecke in Lehre und Forschung sowie für die private Nutzung frei zur Verfügung. Einzelne Dateien oder Ausdrucke aus diesem Angebot können zusammen mit diesen Nutzungsbedingungen und den korrekten Herkunftsbezeichnungen weitergegeben werden.

Das Veröffentlichen von Bildern in Print- und Online-Publikationen ist nur mit vorheriger Genehmigung der Rechteinhaber erlaubt. Die systematische Speicherung von Teilen des elektronischen Angebots auf anderen Servern bedarf ebenfalls des schriftlichen Einverständnisses der Rechteinhaber.

#### **Haftungsausschluss**

Alle Angaben erfolgen ohne Gewähr für Vollständigkeit oder Richtigkeit. Es wird keine Haftung übernommen für Schäden durch die Verwendung von Informationen aus diesem Online-Angebot oder durch das Fehlen von Informationen. Dies gilt auch für Inhalte Dritter, die über dieses Angebot zugänglich sind.

Ein Dienst der ETH-Bibliothek ETH Zürich, Rämistrasse 101, 8092 Zürich, Schweiz, www.library.ethz.ch

### **http://www.e-periodica.ch**

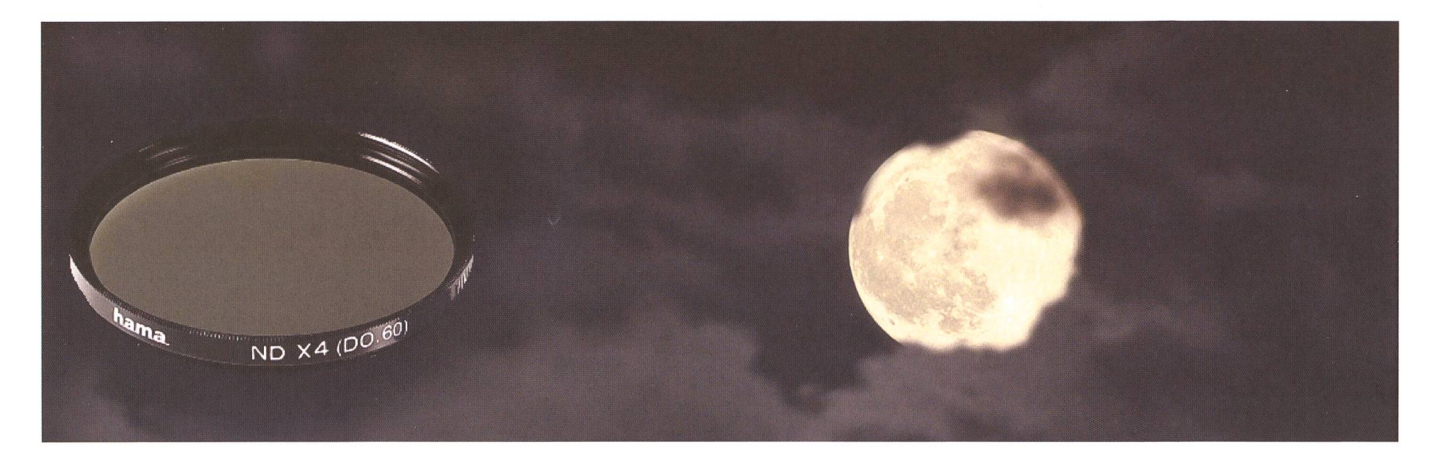

Liebe Leserin Lieber Leser

Wissen Sie, was «Emmentaler Astronomie» ist? Eigentlich sollten wir das in der Schweiz bestens kennen, nicht bloss des Käses, sondern der oft schlechten Wetterverhältnisse wegen. «Wolkenlochgucken» ist mehr die Regel als die nahme, so auch an jenem öffentlichen Beobachtungsabend im Sommer vor einem Jahr auf unserer Sternwarte. Trotz der nicht vielversprechenden Beobachtungsbedingungen zog es eine stattliche Anzahl Besucher auf unsere Warte. Über uns tat sich eben ein solches Wolkenloch auf, man sah das Sommerdreiund flugs hatte ich den Hantelnebel M 27 am Fernrohr eingestellt. Im Okularschrank suchte ich ein geeignetes Nebelfilter und die feinen Strukturen lösten sogar beim Laienpublikum Begeisterung aus. Doch kaum hatte die Hälfte der sucherschaft durch das Okular geäugt, zog der Himmel wieder zu.

Plötzlich wurde es im Osten hell. Der abnehmende Dreiviertelmond schaute scheu durch das Gewölk hindurch, doch das Wolkenloch, das eben noch den Blick auf das Sommerdreieck freigab, verschob sich in Richtung Mond. Rasch schwenkte ich das Teleskop auf die grosse Himmelsleuchte, schraubte ein Graufilter auf das Okular, damit die Mondoberfläche nicht allzusehr blendete. Wenigstens konnten jetzt alle Gäste einen Mondspaziergang erleben; die Wolken hielten sich einen Moment lang vornehm zurück. Doch als auch das Mondgucken wetterbedingt ein Ende fand, wurde es im Bereich des Herkules «löchrig». Sofort peilte ich den Kugelsternhaufen M 92 an, sah ihn aber nur schwach durch das Okular. Ich guckte prüfend in den Himmel und stutzte einen Moment, dass man ihn nicht besser sah. Naja, es hatte schon noch ein chen Restgewölk und der Mond strahlte – zwar hinter den Wolken – und beeinflusste das eher dürftige Seeing. «Bei ganz klaren Verhältnissen sieht man diese Kugelsternhaufen ganz prächtig», erklärte ich den Besuchern, «doch heute sind die Bedingungen halt nicht ganz optimal.» Ich schwenkte das Fernrohr auf den Ringnebel in der Leier und suchte ihn während fast zehn Minuten. Zum wiederholten Male sah ich ihn im Sucher, doch am Okular konnte ich ihn nicht erken-«Die Wolken machen es nicht einfach», war meine etwas verzweifelte schuldigung, denn Wega, Epsilon Lyrae und die anderen lichtschwachen Sterne waren eigentlich ganz gut zu sehen.

«Probieren wir es mal mit M 11», entschied ich, nachdem der M 57 aussichtslos schien. Doch auch der Wildentenhaufen war alles andere als klar zu sehen, ein Sternhaufen, der sonst wie eine Grossstadt aus grosser Ferne funkelt. Bald zweifelte ich an der Sehschärfe meiner Augen bald an unserem Fernrohr. «Ist da etwas defekt? Oder habe ich den falschen Sekundärspiegel montiert?» Je länger der Abend dauerte, desto stutziger wurde ich, warum man trotz des inzwischen aufgeklarten Himmels die Objekte so schlecht sieht. Ich vertröstete die Gäauf einen schöneren Abend und begann, nachdem alle gegangen waren, die Instrumente in die Parkposition zu bringen. Die Objektive wurden abgedeckt, dann die Okulare versorgt. Doch halt! - Wie ich das 56 mm-Okular aus der Fassung zog, bemerkte ich, dass ich das Mondfilter abzuschrauben vergessen hatte! Peinlich, peinlich! Jetzt beobachte ich schon so viele Jahre den Himmel, jeden Handgriff könnte ich noch schlafend ausführen und dann passiert einem so was. Was lehrt das einen? - Das Mondfilter eignet sich denkbar schlecht für Deep Sky Objekte.

Thomas Baer Chefredaktor th\_baer@bluewin.ch

# Die Tücken der «Emmentaler-Astronomie»

Alle Fehler; die man macht, sind eher zu verzeihen als die Mittel, die man anwendet, um sie zu verbergen.

(François de La Rochefoucauld)